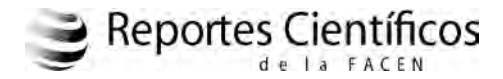

**Artículo Original**

# **ANÁLISIS MULTITEMPORAL CON IMÁGENES CLASIFICADAS DE LA ZONA DE LA CUENCA DEL LAGO YPACARAÍ**

## **MULTITEMPORAL ANALYSIS WITH PICTURES CLASSIFIED IN THE AREA OF THE BASIN OF LAKE YPACARAI**

María Raquel Martínez<sup>i</sup> & Susana Beatriz Ferrero

1 Departamento de Estadística, Facultad de Ciencias Exactas y Naturales (FACEN) – UNA, San Lorenzo, Paraguay. Email: maraqmar26@gmail.com 2 Departamento de Matemática, Facultad de Ciencias Exactas, Fisico-Químicas y Naturales, Universidad Nacional de Río Cuarto, Córdoba, Argentina. Email: ferrsusana@gmail.com

**Resumen:** En los últimos años, en el Paraguay ha aumentado la demanda de información territorial y medioambiental debido a que se han extendido los espacios urbanos, la agricultura y la explotación forestal. A los efectos de entender mejor estos cambios del uso de la tierra y evaluar sus impactos, es importante monitorear el uso y cobertura del suelo mediante sensores de observación remota con una alta frecuencia temporal y extensión espacial. El empleo de los sensores remotos nos proporcionan un método viable, eficaz, rápido y económico de obtener imágenes. El análisis incluyó datos de imágenes ópticas provenientes del sensor Landsat para la zona de la cuenca del Lago Ypacaraí, en tres fechas. Se aplicó el método de clasificación de Máxima Verosimilitud Gaussiano a cada una de ellas, posterior a la selección y análisis estadístico de las muestras de entrenamiento. Una vez clasificada se validó la misma con una muestra de referencia y con la información dada por los coeficientes de Fiabilidad Global y de Concordancia Kappa. En la primera etapa se realizó un análisis multitemporal visual y en la segunda etapa se aplicaron dos técnicas de Detección de cambios para imágenes clasificadas, realizando el análisis gráfico y numérico. Las técnicas empleadas fueron eficientes para identificar los cambios ocurridos en la zona para las diferentes fechas.

*Palabras Clave: Teledetección, Clasificación de Máxima Verosimilitud Gausiana, Detección de cambios.*

**Abstract:** In recent years, the demand for territorial and environmental information in Paraguay has increased, because the urban areas, agriculture and forestry have extended. In order to understand these changes in the soil use, and measure their impact, is important to follow it is use and coverage, using Earth Remote Observation Sensors with a high temporal frequency and spatial extent. The use of these remote sensors provide us a viable, effective, fast and economical method, for imaging. The analysis included data from optical images from the Landsat sensor area for the Lake Ypacaraí, in three dates. Sorting method Maximum Likelihood Gaussian, subsequent to selection and statistical analysis of training samples was applied to each. Once classified it was validated with a reference sample and the information given by the coefficients of overall reliability and consistency Kappa. In the first stage a visual multi-temporal analysis was performed and in the second stage two technical change detection applied to classified images, performing graphic and numerical analysis. The techniques used were efficient to identify changes in the area for different dates.

*Key words: Remote sensing, Maximum Likelihood Classification Gaussian, Detecting Changes.*

## **INTRODUCCIÓN**

En Paraguay, el crecimiento de la densidad urbana y poblacional ha aumentado considerablemente en los últimos años, esto se debe al desarrollo económico, donde las pequeñas ciudades presentan una expansión en sus mallas urbanas. En los países desarrollados el proceso de urbanización se dio de forma lenta, gradual y planificada; sin embargo, en países en vías de desarrollo como Paraguay

ocurre de manera rápida y en general sin ninguna planificación.

De esta forma, la acelerada urbanización engendra considerables alteraciones en el medio ambiente, entre las cuales se encuentra afectada la Cuenca del Lago Ypacaraí.

Las actividades agrícola-ganaderas e industriales ubicadas en las cercanías del lago han vertido sus desechos en forma notoria en las últimas décadas, lo que ha causado contaminación en el mismo y en

consecuencia pérdida y deterioro de los ámbitos recreacionales y turísticos ubicados a su alrededor.

En este contexto, es necesario realizar un monitoreo ambiental que permita evaluar y comparar los cambios. Una herramienta muy útil para esto es la Teledetección. Desde el lanzamiento del primer satélite de teledetección, en 1972, se intensificaron estudios en diferentes áreas, revolucionando la forma en que la sociedad pasó a buscar información con respecto a su territorio. Las imágenes de alta resolución pueden informar sobre ambientes próximos y distantes, siendo una de las contribuciones de la tecnología moderna para el conocimiento de los paisajes de nuestro planeta; razón por la cual son consideradas como una poderosa herramienta para la estimación de estadísticas sobre agricultura, geología, del medio ambiente y otros.

Para obtener información relevante del medio ambiente de manera eficiente y económica, se destinan recursos significativos para el desarrollo y uso de la Teledetección, generándose así una gran cantidad de datos con mayor resolución, lo cual hace necesario el uso de las herramientas estadísticas y computacionales para resumir y analizar la información.

El análisis y procesamiento de las imágenes permiten obtener estimaciones de los tipos de ocupación y uso del suelo, de grandes áreas. A través de los años es cada vez más fácil la adquisición de imágenes satelitales, que por las características orbitales del satélite pueden ser adquiridas periódicamente y en condiciones similares de observación, facilitando así cualquier estudio que requiera una dimensión espacial o temporal (Jensen, 2005).

El análisis multitemporal permite detectar cambios entre dos fechas de referencia, deduciendo la evolución del medio natural o las repercusiones de la acción humana sobre ese medio (Chuvieco, 2010). Además, se puede establecer tareas de predicción, prevención, determinación de escenarios futuros, monitorización del medio natural, así como la estimación del cambio producido en las diferentes clases de uso y ocupación de la tierra. El uso de la Teledetección en este trabajo permitirá observar el tipo de ocupación existente sobre el suelo, ya sea vegetación natural o espacios urbanos y detectar los cambios que existan a lo largo del tiempo.

La diversidad de imágenes obtenidas desde plataformas satelitales permite analizar el territorio desde una perspectiva cada vez más completa. La variedad de resoluciones espaciales hace posible estudios a diferentes escalas, mientras que la información espectral posibilita la caracterización de espacios o unidades de paisaje. Todo ello, unido a la periodicidad de adquisición de las imágenes, hace que estas técnicas sean idóneas para seguir la evolución del territorio a lo largo del tiempo. Por otra parte, el alto ritmo de desarrollo urbanístico actual de las ciudades crea la necesidad de poner a punto técnicas y métodos para la actualización cartográfica de estos entornos tan dinámicos.

Por consiguiente, la demanda de información territorial y del medio ambiente ha aumentado considerablemente, lo cual hace indispensable adoptar nuevas tecnologías que sean capaces de mejorar la calidad de la información. Esto supone, que la misma requiera habilidad y competitividad del sistema que produce esa información. En ese sentido, los métodos estadísticos son cada vez más utilizados en el análisis y procesamiento de imágenes, dado que permiten interpretar y extraer la información que ellas contienen; esto se debe a que se pueden asociar los datos de las imágenes con fenómenos aleatorios.

Este trabajo propone una metodología basada en técnicas de clasificación digital de imágenes para determinar si existen cambios en áreas de la zona de la Cuenca del Lago Ypacaraí, en distintas épocas a partir del año 2002.

# **MATERIALES Y MÉTODOS**

## **Área de Estudio**

El área de estudio se encuentra ubicada en la zona de la Cuenca del Lago Ypacaraí, entre los Departamentos Central y Cordillera (República del Paraguay) con las siguientes coordenadas geográficas: inferior izquierda Latitud =  $25^{\circ}23'$  39", Longitud =  $57^{\circ}14'$ 40", y superior derecha Latitud = 25<sup>o</sup> 14' 3" y Longitud = 57<sup>o</sup> 23' 32". El análisis de la zona está limitada por los municipios de Altos y San Bernardino, al

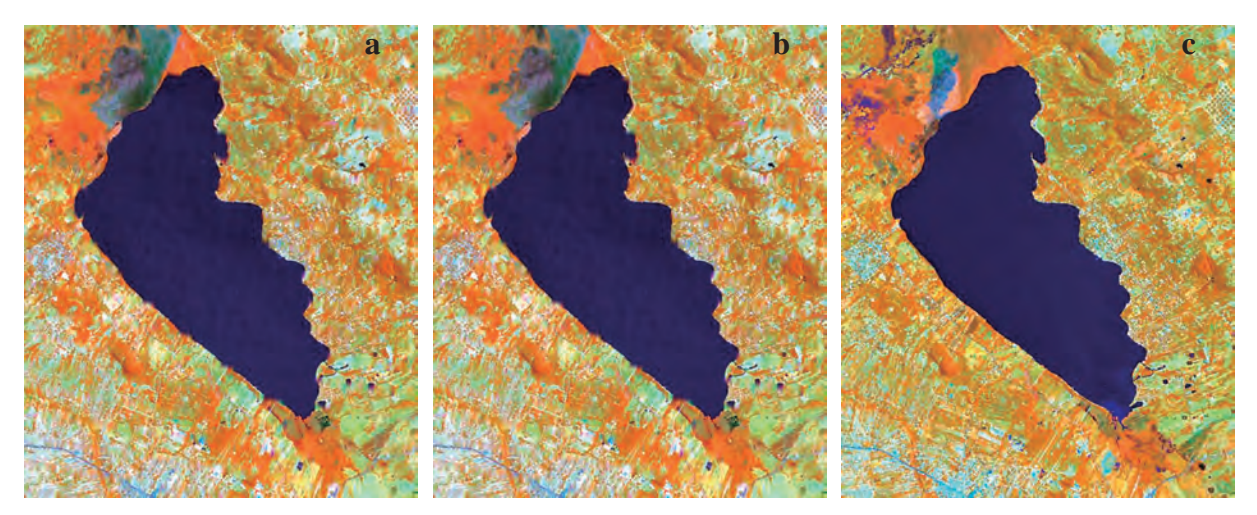

**Figura 1.** Composición RGB 453 de las subimágenes, que abarca la zona de la Cuenca del Lago Ypacaraí. **a)** Imagen Año 2002. **b)** Imagen Año 2010. **c)** Imagen Año 2014.

este y de Areguá, Itauguá y Capiatá al oeste, con una superficie aproximada de 270.000 km2 .

## **Materiales**

Para realizar un análisis de clasificación multitemporal se usaron dos imágenes completas, de diferentes fechas, provenientes del satélite Landsat 7 ETM+ (años 2002 y 2010) y una imagen del Landsat 8 (año 2014), todas del mismo período (mes de septiembre), escena 226-77 del *World-wide Reference System*, extraída del sitio http://www.glovis.usgs.gov de descarga gratuita. A partir de las imágenes originales del área de estudio, se generaron subimágenes (una para cada fecha de la misma zona), con el fin de trabajar con menor cantidad de datos (debido al volumen de información disponible) y realizar las tareas de procesamiento de manera que fuera posible el uso de una computadora convencional (tiempo de procesamiento y memoria disponible).

Para el procesamiento de datos se utilizaron seis bandas: tres del espectro visible, una en el infrarrojo cercano, una en el medio y una en el lejano, con resolución espacial de 30 m y respuesta espectral de radiancia.

En el análisis de las imágenes Landsat se aplicó la georeferenciación, asignándole a cada píxel su coordenada geográfica, basada en el sistema de coordenadas local UTM WGS 84, Zona 21J, debido a que toda la cartografía del área de estudio se encuentra en este Sistema de Coordenadas. El proceso y extracción de información de las mismas se realizó utilizando los programas: ENVI 4.7 (*Research System Inc., Boulder, Colorado, USA), R-Project 2.15*, Google Earth, Microsoft Excel 2010 y Notepad++.

Los datos utilizados en este trabajo corresponden a tres subimágenes de dimensión 600 X 500 X 6 (filas, columnas y bandas espectrales); esto significa que cada subimagen representa a una matriz numérica, donde el número de filas es 300.000 (600 X 500) y el número de columnas es 6 que corresponden a cada una de las bandas espectrales.

Para realizar la identificación de diferentes tipos de coberturas, se despliega la imagen en diferentes composiciones a color, por ejemplo se utilizan las bandas 3, 2 y 1, se obtiene una imagen de color verdadero, para falso color la combinación de las bandas 4, 3 y 2, utilizando preferentemente la composición (4, 5, 3) por su capacidad para detectar visualmente diferentes elementos de la superficie de la tierra. De esta manera, fue posible distinguir aquellos elementos más notorios en las imágenes, tales como zonas urbanas, agua, carreteras y otros, que sirven de referencia. Las subimágenes se presentan en la Figura 1, sobre la base de una composición de colores de tipo RGB 453.

## **Método**

### **Etapa I**

A cada una de las tres subimágenes se le aplica la clasificación supervisada con el método de Máxima Verosimilitud Gaussiana (MVG), para realizar un análisis visual principalmente de la evolución de zonas urbanas.

A continuación se describen las tres fases de la clasificación que son: Entrenamiento, producción y validación.

## **Entrenamiento**

Para cada subimagen, fueron identificadas tres clases de acuerdo a la descripción de la Tabla 1. Es importante mencionar que si se contara con informaciones adicionales (datos *in situ*) se podría distinguir otros tipos de cobertura de suelo, haciendo un análisis detallado de la zona. Para realizar la clasificación se seleccionan aleatoriamente muestras de entrenamiento en cada clase, mediante digitalización de los píxeles en la imagen desplegada, en la pantalla del computador. El tipo de muestreo utilizado es el muestreo aleatorio estratificado, donde las clases constituyen los estratos, pues son homogéneos dentro y heterogéneos entre ellos, respecto de su nivel digital.

Se realiza un análisis exploratorio de las muestras de entrenamiento, para indagar la represen-

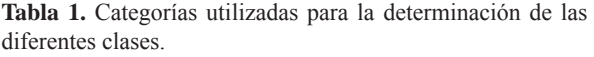

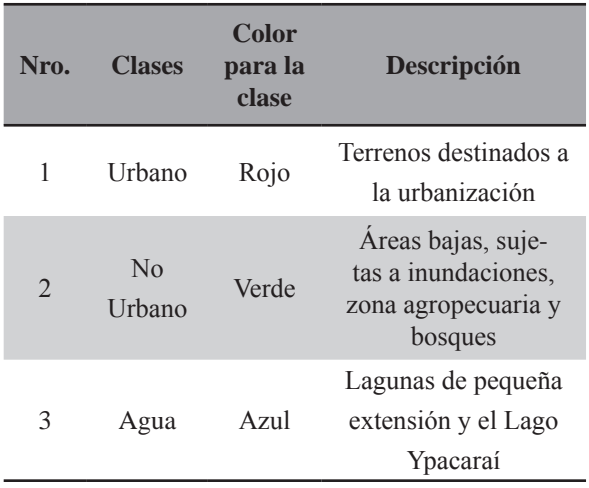

tatividad de ellas en cada clase y en cada banda espectral, evaluando también la separabilidad entre las clases.

## **Producción**

Con los estimadores de los parámetros de cada clase, obtenidos de las muestras de entrenamiento (vector de medias y matriz de varianzas y covarianzas), se aplica el algoritmo de clasificación seleccionado MVG, obteniendo la regla de clasificación, a partir de Q. Con esta regla se recorre toda la imagen asignando a cada píxel una clase determinada, obteniendo la imagen clasificada denominada mapa temático.

## **Validación**

En esta fase se mide la calidad del mapa obtenido, para ello se necesitan datos de referencias o también denominados puntos test, que representan la verdad del terreno. Estos datos constituyen muestras que fueron seleccionadas, teniendo en cuenta lo siguiente:

- Teniendo certeza de la clase a la que pertenecen,
- en el mismo momento que las muestras de entrenamiento y
- asegurando que fueran diferentes de los datos de las muestras de entrenamiento.

Con estas *muestras test*, se construye la matriz de confusión, calculando el coeficiente de Fiabilidad Global, el coeficiente de Concordancia Kappa, la Fiabilidad del Productor y del Usuario, como también los Errores de Omisión y Comisión.

Una vez clasificadas las tres subimagénes se hace un análisis visual multitemporal de los cambios ocurridos en los mapas temáticos producidos.

## **Etapa II**

En un segundo análisis, donde se tiene interés por cambios en el agua del lago, se consideran sólo las imágenes del 2002 y del 2014 las cuales serán clasificadas nuevamente, repitiendo las fases anteriores, con cambios en la selección de las muestras de entrenamiento. Se definen nuevas clases (estratos),

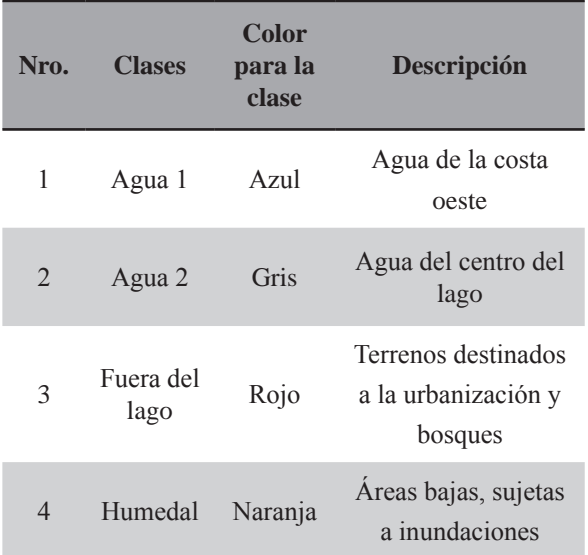

**Tabla 2.** Clases utilizadas para el análisis de la Etapa II.

donde se aplica un muestreo sistemático; a partir de grillas marcadas digitalmente respetando una distancia entre píxeles, para evitar la correlación espacial. En la Tabla 2 se detallan las nuevas clases.

Una vez finalizadas las clasificaciones se obtienen dos mapas temáticos, uno para cada fecha. Para realizar el análisis multitemporal de los mapas temáticos se aplican técnicas de detección de cambios y se construye la matriz de cambios.

En este trabajo las técnicas utilizadas son:

• **Diferencia entre imágenes clasificadas**, se realiza una resta píxel a píxel, entre las categorías de los mapas temáticos de las dos fechas. Esta técnica permite discriminar zonas donde se han experimentado cambios, las zonas estables presentarán un valor cero, mientras que las que hayan experimentado cambios darán valores positivos o negativos.

• La segunda técnica utiliza una **composición a color RGB**, que mediante la combinación fecha 2, fecha 1 y fecha 2, se consigue una imagen donde se visualiza los cambios ocurridos entre dos fechas.

**Figura 2.** Muestras de entrenamiento seleccionadas para cada una de las subimágenes.

| Nro.           | <b>Clases</b> | Color para<br>la clase | Nro. de<br>píxeles en la<br>muestra | <b>Descripción</b>                                                  |
|----------------|---------------|------------------------|-------------------------------------|---------------------------------------------------------------------|
|                | Urbano        | Rojo                   | 1.000                               | Terrenos destinados a la urbanización                               |
| $\mathfrak{D}$ | No Urbano     | Verde                  | 2.018                               | Areas bajas, sujetas a inundaciones, zona agropecuaria<br>y bosques |
| 3              | Agua          | Azul                   | 1.210                               | Lagunas de pequeña extensión y el Lago Ypacaraí                     |
| <b>Total</b>   |               |                        | 4.228                               |                                                                     |
|                |               |                        |                                     |                                                                     |

**Tabla 3.** Muestras de entrenamiento seleccionadas para cada clase.

• Por último, se construye una **matriz de cambios** con la proporción aproximada de los cambios ocurridos en las clases.

## **RESULTADOS Y DISCUSIÓN**

#### **Resultados de la Etapa I**

Tanto en la Figura 2 como en la Tabla 3 se observan las muestras de entrenamiento seleccionadas. Se utilizaron las mismas muestras en cada una de las fechas para luego poder comparar las clasificaciones.

#### **Análisis Exploratorio**

A continuación se presentan tablas y gráficos para evaluar la representatividad y separabilidad de las muestras. En la Tabla 4 están los estadísticos básicos para todas las bandas en cada clase de la imagen 2002 (mínimo, máximo, media, desviación estándar y coeficiente de variación). El mismo análisis se realizó para las demás imágenes del 2010 y 2014, aunque no se muestren los resultados.

En la imagen del año 2002 todas las clases presentaron un coeficiente de variación alrededor del 30%; lo cual indica que las muestras de entrenamiento son de buena calidad y las medias son representativas de cada clase.

En la Figura 3 se observan los diagramas de cajas correspondientes a las bandas 5 y 6, donde la clase Agua presenta poca variabilidad y valores

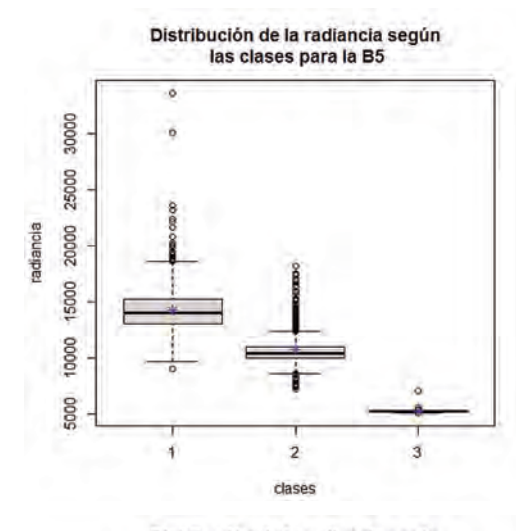

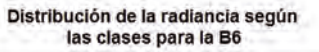

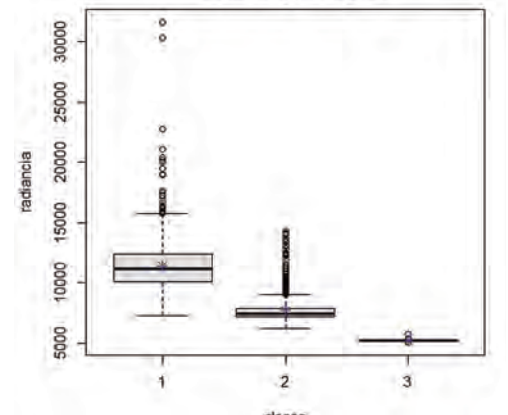

**Figura 3.** Diagramas de cajas para las tres clases en la banda 5 y 6.

**Tabla 4.** Estadísticos por bandas, en cada clase, de la Imagen 2002.

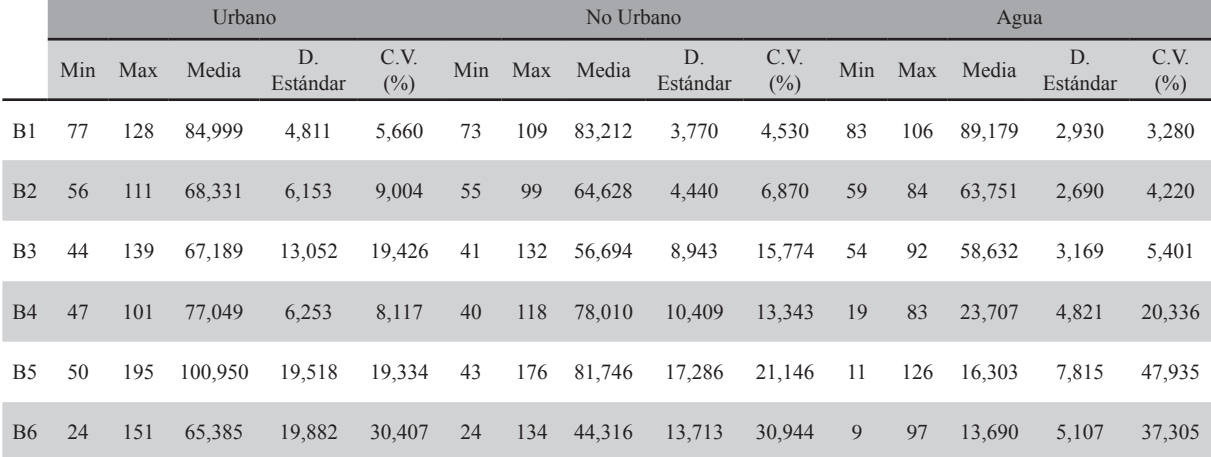

más bajos, coincidente con la manera que se refleja el agua, las clases Urbano y No Urbano presentan mayor variabilidad y puntos extremos. Así también, para estas bandas no existe superposición entre las cajas, esto indica que hay diferencias entre las clases, ayudando para la clasificación.

En la Figura 4, los gráficos de líneas múltiples, representan las medias de cada clase para cada banda. Para asegurar la separabilidad de las clases por lo menos una de las bandas debe tener las medias separadas, tal como se observan en las bandas 5 y 6.

Es importante considerar las relaciones existentes entre pares de bandas, puesto que indica el grado de información original que aporta cada una, donde se calcularon los valores de los coeficientes de correlación lineal estimado (Coeficiente de Correlación Lineal de Pearson) para todos los pares de bandas. Los coeficientes de correlación estimados más altos para el año 2002, ocurrieron entre las B1 y B2 (r=83%), entre B2 y B3 (r=86%) y también entre

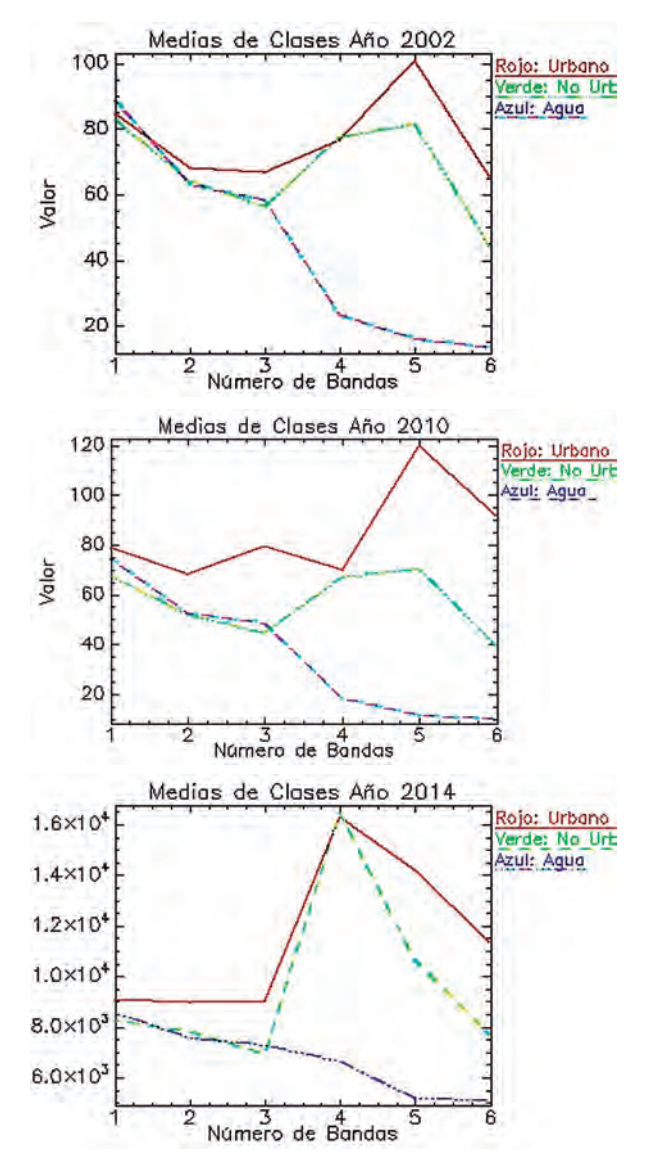

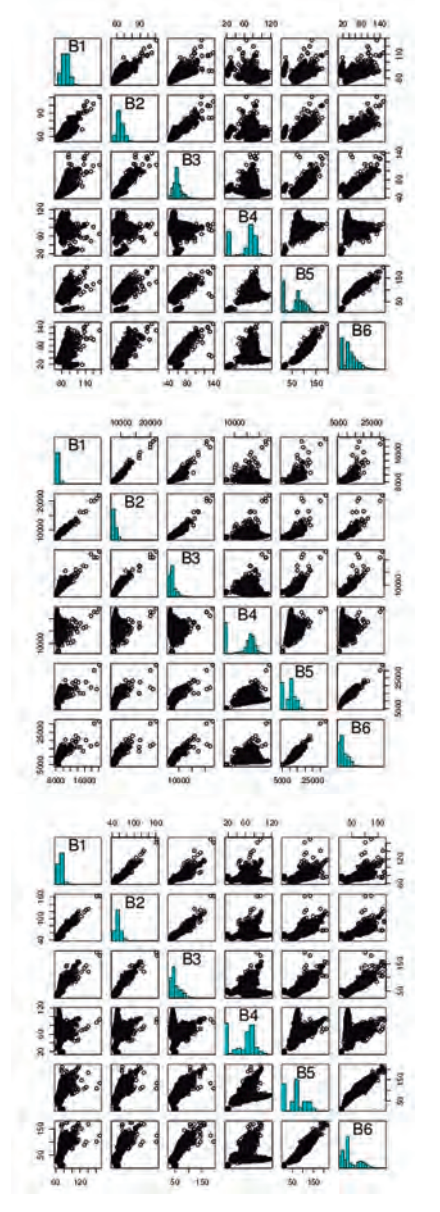

**Figura 4.** Gráficos de Líneas Múltiples de cada clase. **Figura 5.** Diagramas de dispersión entre pares de bandas.

Análisis multitemporal con imágenes clasificadas de la zona de la cuenca del Lago Ypacaraí

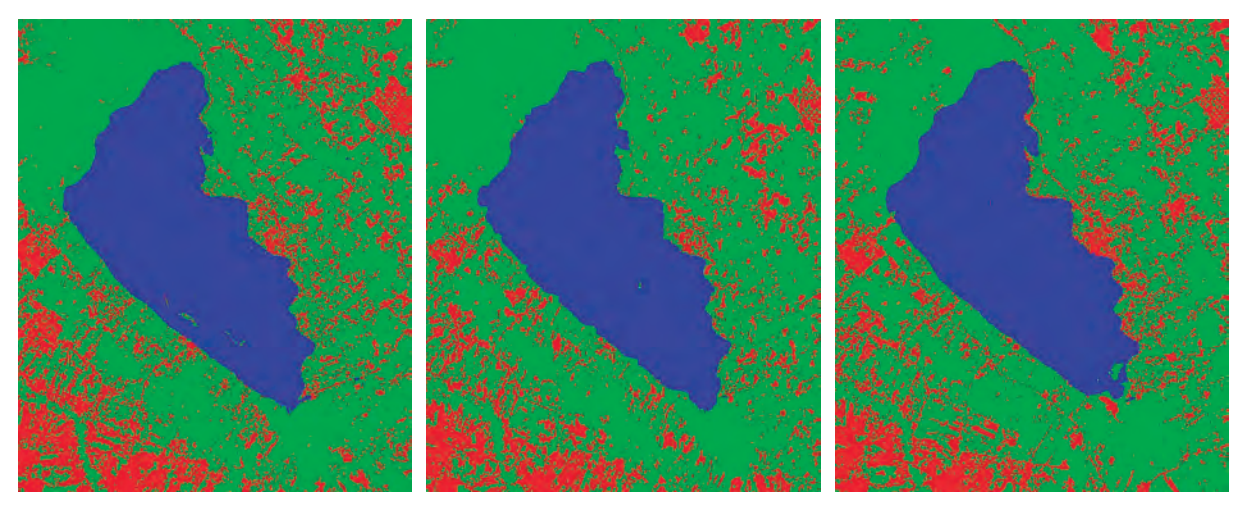

**Figura 6.** Mapa Temático obtenido con clasificación de Máxima Verosimilitud.

B5 y B6 (r=87%), éste mismo comportamiento se mantiene para los años 2010 y 2014. Mientras que la B4 presenta coeficientes de correlación bajos para todas las bandas. Este comportamiento se repite, en las muestras del año 2010 y 2014.

Finalizado todo el análisis descriptivo se puede concluir que las muestras son de buena calidad y se pasa a la siguiente fase, utilizándolas para entrenar al clasificador.

## **Clasificación de las tres imágenes por el método Máxima Verosimilitud Gaussiana**

Se utilizan las muestras para entrenar al clasificador y comenzar la fase de clasificación propiamente dicha. Se procedió a aplicar el algoritmo MVG para cada una de las fechas, completando la fase de producción. Se obtuvieron los mapas temáticos respectivos, que se muestran en la Figura 6. Se puede ver que los píxeles de color rojo fueron clasificados como Urbano, verde la clase No Urbana y azul la clase Agua, más adelante se analizará la evolución de las mismas en el tiempo.

## **Validación de los resultados obtenidos**

En la última fase de verificación, con las muestras test seleccionados que representan la verdad del terreno y las muestras de entrenamiento detallados en Tabla 5, se generó la matriz de confusión para cada mapa temático obtenido con el clasificador que se detalla en la Tabla 6.

| Nro.           | <b>Clases</b>  | <b>Color</b><br>para la<br>clase | Nro. de<br>píxeles en<br>la muestra | <b>Descripción</b>                                                  |
|----------------|----------------|----------------------------------|-------------------------------------|---------------------------------------------------------------------|
|                | <b>TUrbano</b> | Rojo                             | 308                                 | Terrenos destinados a la urbanización                               |
| $\overline{2}$ | TNo Urbano     | Verde                            | 501                                 | Areas bajas, sujetas a inundaciones, zona agropecuaria y<br>bosques |
| 3              | Tagua          | Azul                             | 557                                 | Lagunas de pequeña extensión y el Lago Ypacaraí                     |
| <b>Total</b>   |                |                                  | 1.366                               |                                                                     |

**Tabla 5.** Categorías utilizadas para la determinación de las diferentes clases

| <b>Matriz de Confusión 2002</b> |          |                |              | <b>Matriz de Confusión 2010</b> |              |          |                | <b>Matriz de Confusión 2014</b> |              |                |          |                |          |              |
|---------------------------------|----------|----------------|--------------|---------------------------------|--------------|----------|----------------|---------------------------------|--------------|----------------|----------|----------------|----------|--------------|
|                                 |          | $\overline{2}$ | 3            | <b>Total</b>                    |              |          | $\overline{2}$ | 3                               | <b>Total</b> |                |          | $\overline{2}$ | 3        | <b>Total</b> |
| 1                               | 214      | 39             | $\mathbf{0}$ | 253                             | 1            | 287      | 6              | $\theta$                        | 293          | 1              | 278      | 22             |          | 301          |
| $\overline{2}$                  | 94       | 462            | $\Omega$     | 556                             | $\mathbf{2}$ | 21       | 495            | $\theta$                        | 516          | $\overline{2}$ | 30       | 479            | $\theta$ | 509          |
| 3                               | $\Omega$ | $\theta$       | 557          | 557                             | 3            | $\theta$ | $\theta$       | 557                             | 557          | 3              | $\Omega$ | $\theta$       | 556      | 556          |
| <b>Total</b>                    | 308      | 501            | 557          | 1366                            | <b>Total</b> | 308      | 501            | 557                             | 1366         | <b>Total</b>   | 308      | 501            | 557      | 1336         |

**Tabla 6.** Matrices de Confusión correspondientes a cada imagen clasificada.

#### **Análisis visual multitemporal**

Analizando visualmente los mapas temáticos de la Figura 6 para los años 2002, 2010 y 2014, en la zona urbana de la Ciudad de San Bernardino se observó un acentuado crecimiento a través de los años, como así también hacia el sur de la misma.

En la superficie del lago se notan modificaciones en todas las fechas y en el extremo inferior se visualizan cambios en la forma del lago. En la esquina inferior izquierda hay modificaciones como se puede observar en las manchas rojas y verdes. La esquina superior derecha del mapa cambia de una fecha a otra, tanto en las zonas de color rojo como verde; si lo comparamos con el año 2002, se puede observar mayor concentración en las zonas de color rojo.

### **Resultados de la Etapa II**

El propósito del análisis es identificar cambios en la calidad del agua, por lo cual se ha clasificado nuevamente dos imágenes (2002 y 2014), considerando

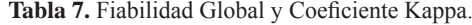

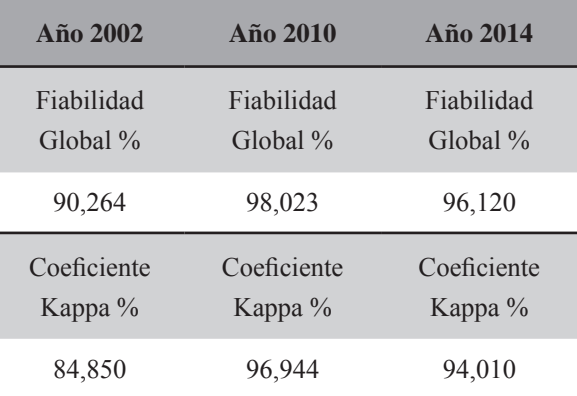

nuevas clases, de acuerdo a la Tabla 8.

Para realizar una comparación entre tipos de aguas se consideró dos clases y se seleccionó nuevas muestras, por un lado muestras de la costa oeste y otra del centro del lago; las mismas fueron seleccionadas mediante muestreo sistemático; además de dos clases denominadas Fuera del lago y Humedal. Siguiendo con las fases de la Etapa I,

**Tabla 8.** Categorías utilizadas para la determinación de las diferentes clases.

| Nro.           | <b>Clases</b>  | Color para<br>la clase | Nro. de píxeles<br>en la muestra | <b>Descripción</b>                              |
|----------------|----------------|------------------------|----------------------------------|-------------------------------------------------|
|                | Agua 1         | Azul                   | 333                              | Agua de la costa oeste                          |
| $\mathfrak{D}$ | Agua 2         | Gris                   | 360                              | Agua del centro del lago                        |
| 3              | Fuera del lago | Rojo                   | 1.668                            | Terrenos destinados a la urbanización y bosques |
| 4              | Humedal        | Naranja                | 390                              | Áreas bajas, sujetas a inundaciones             |
| <b>Total</b>   |                |                        | 2.058                            |                                                 |

Análisis multitemporal con imágenes clasificadas de la zona de la cuenca del Lago Ypacaraí

se realizó el análisis exploratorio para cada una de clases, de forma que se garantice la representatividad y separabilidad de las mismas. Con estas muestras se aplica el algoritmo MVG obteniéndose los mapas temáticos de cada imagen, tal como se observa en la Figura 7.

En el 2002 se observa que la clase de tipo Agua 1 está altamente concentrada en la costa oeste, mientras que en el año 2014, esta clase se dispersa tanto por arriba, abajo y en centro del lago. En el primer mapa la superficie que ocupa la clase Humedal, es menor con respecto a la del año 2014.

A partir de las imágenes clasificadas, se emplearon las dos técnicas de detección de cambios mencionadas en la sección Metodología. En la Figura 8 se muestran los mapas obtenidos.

La Figura 8 (a) muestra el mapa que se corresponde con la primera técnica de detección de cambios donde se realizaron las diferencias entre las categorías de las dos imágenes clasificadas. En cada una tenemos números entre 1 y 4, ya que hay cuatro clases. Al realizar las diferencias píxel a píxel, se obtiene diferencias positivas, negativas o ceros cuando las dos clases son iguales. Obtener ceros indica que no hubo cambios y se corresponde con el color gris en el mapa. El color rojo representa los cambios ocurridos del 2002 a 2014; esto significa que no estaba presente en 2002, mientras que el color azul indica los cambios del 2014 al 2002, esto es, estaba presente en el 2002 y no en el 2014.

La Figura 8 (b) muestra el mapa que se obtiene en la composición RGB de las imágenes clasificadas en el 2002, la clasificada en el 2014 y luego la clasificada 2002. Se observan distintas tonalidades por ejemplo el color rosado corresponde a lo que había en el 2002 y en el 2014 cambió, el mismo se puede notar en el extremo inferior del lago. Con el color verde ocurre a la inversa, esto es lo que hay en el 2014 y cambia con respecto al 2002. Los colores negro y gris, representan las zonas estables o donde no se produjeron cambios.

En la Tabla 9 matriz de cambios se observan las zonas estables y dinámicas, además de indicar la clase de la fecha 2002 y la del 2014 de una escena que permite indicar las tendencias del cambio en

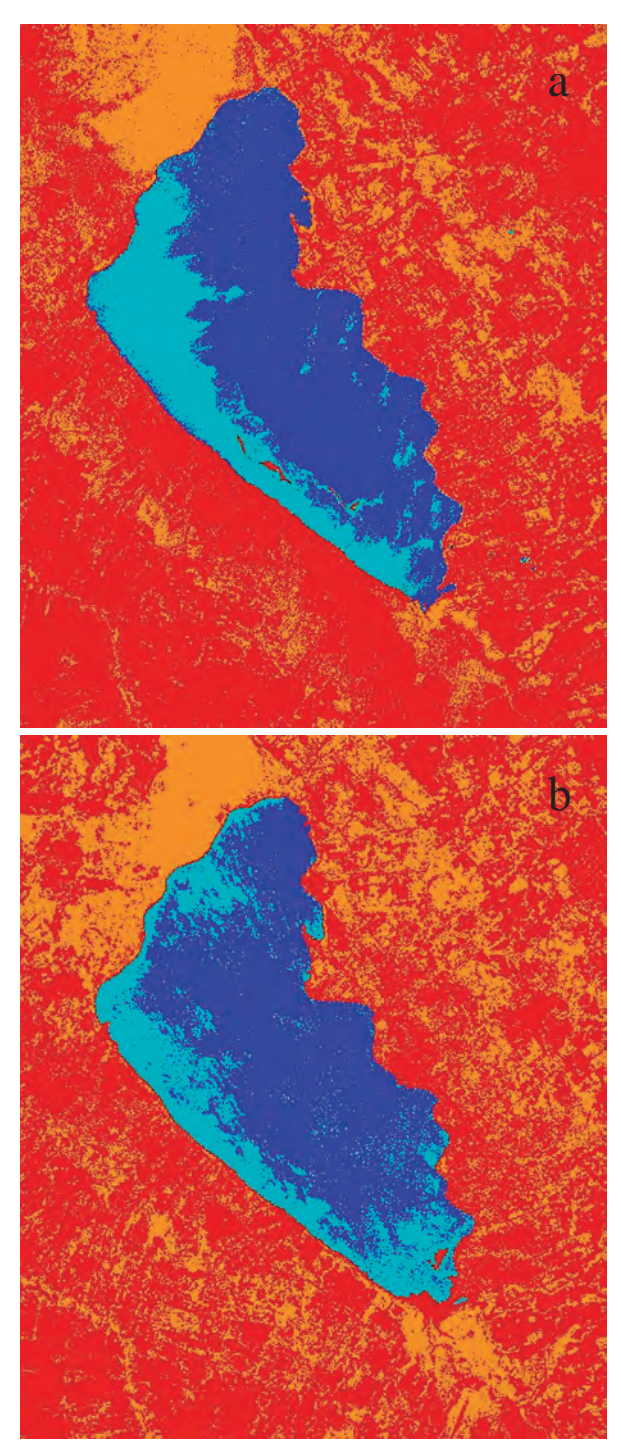

**Figura 7.** Imágenes clasificadas. **a)** Mapa Temático año 2002. **b)** Mapa Temático año 2014.

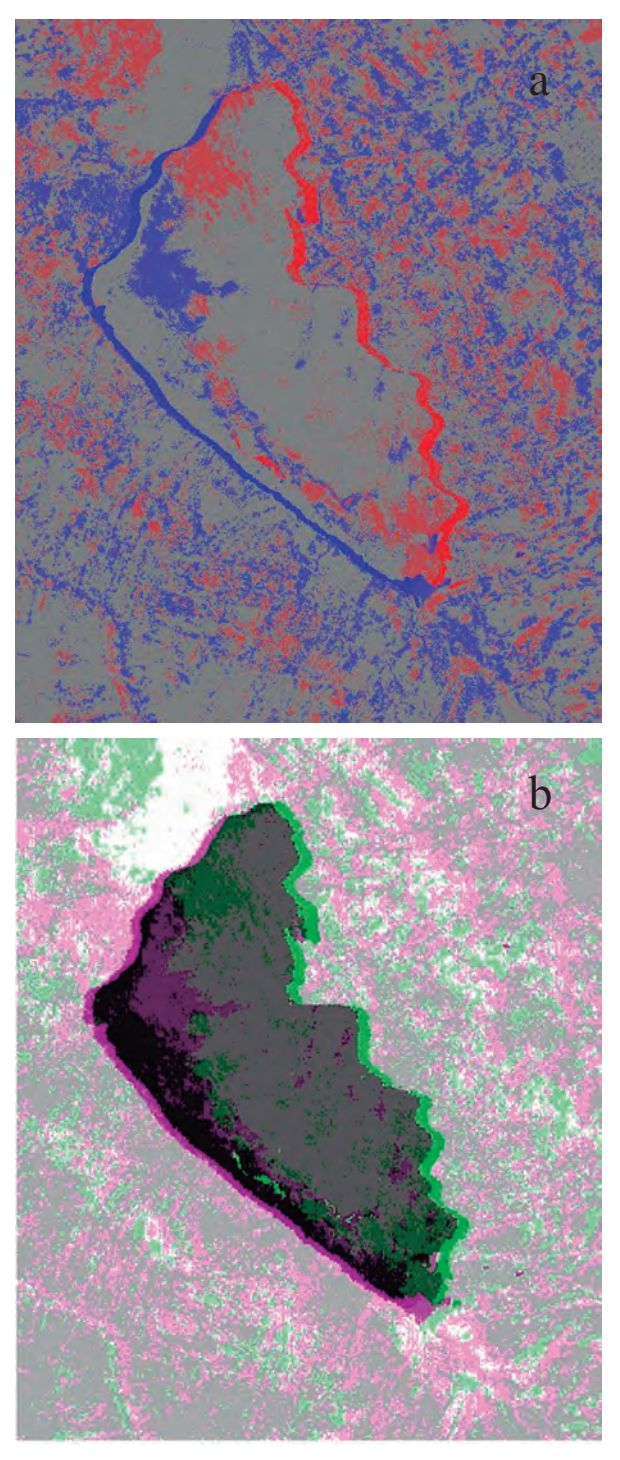

**Figura 8.** Mapas Temáticos. **a)** Diferencia de Imágenes Clasificadas 02-14. **b)** Composición a color RGB 212.

el área de estudio.

Los porcentajes de la Tabla 9 están calculados respecto de los totales por columna; es decir, respecto al año 2002 como fecha de referencia. Los elementos de la diagonal representan los porcentajes de píxeles que se corresponden en el año 2002 y 2014; por ejemplo 56,5% de los píxeles fueron de la clase Agua 1 en las dos fechas. Los elementos fuera de la diagonal indican las variaciones respecto al 2002, así el 41,7% que en el 2002 era la clase Agua 1, en el 2014 son la clase Agua 2, el 37,7% de los píxeles que en el 2002 eran de Humedal, en el 2014 están clasificados como Fuera del Lago

**Tabla 9.** Matriz de Cambios del análisis de dos imágenes (en porcentajes).

|          |                          | Año $2002$ |        |                          |                |  |  |  |  |
|----------|--------------------------|------------|--------|--------------------------|----------------|--|--|--|--|
|          |                          | Agua 1     | Agua 2 | <b>Fuera</b><br>del lago | <b>Humedal</b> |  |  |  |  |
| Año 2014 | Agua 1                   | 56,497     | 17,806 | 0,476                    | 0,423          |  |  |  |  |
|          | Agua 2                   | 41,730     | 80,012 | 0,117                    | 0,061          |  |  |  |  |
|          | <b>Fuera</b><br>del lago | 1,749      | 2,141  | 71,723                   | 37,747         |  |  |  |  |
|          | <b>Humedal</b>           | 0,024      | 0,041  | 27,684                   | 61,768         |  |  |  |  |
|          | <b>Total</b><br>Clases % | 100        | 100    | 100                      | 100            |  |  |  |  |

## **CONCLUSIONES**

Los resultados de este estudio, aplicando el método de clasificación supervisada de MVG, han demostrado que las imágenes Landsat pueden ser utilizadas de una forma fiable y económica para detectar y analizar cambios en los usos del suelo, como así también para la elaboración de un mapa temático con una exactitud aceptable y de bajo costo.

Comenzando con la clasificación en la primera fase de entrenamiento, se analizó gráfica y numéricamente la calidad de las muestras de entrenamiento, consiguiendo que fueran representativas de cada clase y que hubiera separabilidad entre ellas.

Una vez clasificadas las tres imágenes (2002, 2010 y 2014), se procedió a validar las mismas utilizando las *muestras test*. En cada de una de las imágenes las matrices de confusión generadas arrojaron buenos resultados, considerando que la mayor parte de los píxeles se ubicaron en la diagonal principal.

Las medidas de Fiabilidad Global y el Coeficiente de Concordancia Kappa, arrojaron valores alrededor del 90%, lo cual es un buen indicador de que los mapas temáticos obtenidos son de buena calidad.

Para el mapa temático del año 2002, sus coeficientes de Fiabilidad y Kappa fueron valores un poco menores que para 2010 y 2014. Los porcentajes de error del mapa más altos ocurrieron para el 2002. Como en general, los resultados de validación fueron buenos, se considera que las clasificaciones son de buena calidad.

El análisis multitemporal visual para las tres fechas permite detectar los cambios producidos en cada una de las clases analizadas, mostrando modificaciones en lo urbano, lo no urbano y en la forma del extremo inferior del lago.

Con la finalidad de analizar en forma más detallada el estado del agua del lago, se definieron nuevas muestras de entrenamiento, dos clases de tipo de agua y dos clases fuera de ella (Fuera del Lago y Humedal) en dos fechas 2002 y 2014. Completadas las fases de clasificación para cada fecha se aplicaron las dos técnicas de detección de cambios, utilizadas en este trabajo permitieron identificar áreas donde no se produjeron cambios, áreas presentes en el 2002 y no en el 2014 y a la inversa.

Los cambios producidos se determinan por diferencia en los colores en los mapas generados y numéricamente la matriz de cambios confirma lo observado visualmente.

La elaboración de mapas temáticos, mediante las técnicas aplicadas fueron eficientes para identificar los cambios producidos en las fechas analizadas, conforme a lo planteado en la hipótesis de la investigación.

## **AGRADECIMIENTOS**

A la Profesora MSc. Susana Beatriz Ferrero por su apoyo, orientación y confianza durante mi trabajo de tesis, que sin su ayuda y conocimientos no hubiese sido posible realizar este proyecto.

A la Profesora MSc. Elsa Ester Moschetti por sus oportunas y valiosas observaciones que enriquecen este trabajo.

Al Profesor Dr. Oscar Bustos, que me ha brindado la oportunidad de realizar una pasantía en la Facultad de Matemática Astronomía y Física de la Universidad Nacional de Córdoba, y de esta manera incursionar en el área de teledetección.

#### **LITERATURA CITADA**

- Arango G., M., Branch B., J. W. & Botero F., V. (2005). Clasificación no supervisada de coberturas vegetales sobre imágenes digitales de sensores remotos: Landsat ETM+. Scielo, 58(1). Disponible en: http://www.scielo.org.co/scielo.php?script=sci\_arttext&pid =S0304-28472005000100004. (Consultado: 2015, Marzo 10).
- Bustos, O. H., Frery, A. C., Lamfri, M. A. & Scavuzzo, C. M. (2004). Técnicas Estadísticas en Teledetección Espacial. SINAPE (Simposio Nacional de Probabilidad e Estatística). Brasil.
- Chuvieco, E. (2010). Teledetección Ambiental: La Observación de la Tierra desde el espacio. 3a ed., Ariel. Madrid, España.
- Congalton, R. G. & Green, K. (2009). Assessing the Accuracy of Remotely Sensed Data: Principles and Practices. 2a ed. Taylor & Francis Group.
- Cortijo, F. J. (1995). Un estudio comparativo de métodos de Clasificación de Imágenes Multibanda (Tesis doctoral). Universidad de Granada. Granada, España.
- Cuadras, C. M. (2007). Nuevos Métodos de Análisis Multivariante. 1a ed. Manacor. Barcelona, España.
- Ferrero, S. B. (2004). Evaluación de Clasificaciones Máxima Verosimilitud Gaussiana y de Modas Condicionales iteradas para imágenes ópticas multiespectrales (Tesis de Maestría). Universidad Nacional de Córdoba. Córdoba, Argentina.
- Francois M., J., Reyes D. & Pérez V., A. (2003). Evaluación de la confiabilidad temática de mapas o de imágenes clasificadas: una revisión. Investigaciones Geográficas, Boletín del Instituto de Geografía, UNAM. Núm. (51), pp. 53-72. México. Disponible en: http:// www.redalyc.org/articulo.oa?id=56905105. (Consultado: 2015, Febrero 4).
- González, R. C. & Woods, R. E. (1996). Tratamiento digital de imágenes. Adison-Wesley (Ed.), pp (773).
- Jensen, J. R. (2005). Introductory Digital Image Processing A Remote Sensing Perspective. Prentice Hall Series.
- Johnson, D. E. (1998). Métodos multivariados aplicados al análisis de datos. Thomson Editores.

México, México.

- Johnson, R. A. & Wichern, D. W. (2007). Applied Multivariate Statistical Analysis. Prentice Hall.
- Perez G., C. & Muñoz N., A. L. (2006). Teledetección: Nociones y Aplicaciones. Universidad de Salamanca. Disponible en: https://books. google.com.py/books?id=SfrGxbO1DT0C &printsec=frontcover&dq=Perez+Gutierr ez,+C. (Consultado: 2014, Noviembre 21).
- Richards, J. A. Y Jia, X. (1999). Remote Sensing Digital Image Analysis: An Introduction. 3a ed.
- Sobrino, J. (2000). Teledetección. Ilustrada. Valencia. Universitat de València.